# **Basic Costing with Pitman Training**

**Basic Costing is a course from AAT (The Association of Accounting Technicians)** which will help students gain a prestigious Level 2 Certificate in Accounting.

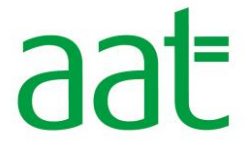

come across in any business. You'll learn how to distinguish between the different types of cost, how to record them and how to report on them. The match Publisher courses simply can't match. This course will take you through all the costing elements you could

You can study this course at your own pace and the format of the course means that you can study this in one of our local centres or at home to enable you to fit it in around your existing commitments.

Once you've successfully finished this training course you'll gain a go on to gain an AAT Level 2 Certificate in Accounting. renowned Pitman Training Certificate and be in a great position to

#### workbook to keep as a handy reference guide - and you like guide - and you like guide - and you like guide - a<br>The ference guide - and you like guide - and you like guide - and you like guide - and you like guide - and yo the power of the Pitman Training name on your CV. **Designed for**

Accounts Department of any organisation or who wishes to manage and understand the financial costs of their own business. This course is designed for anyone looking to work within the

Before starting this course experience in basic book-keeping and Microsoft Excel is preferred.

It's more specifically aimed at anyone looking to go on and attain an AAT Level 2 Certificate in Accounting qualification.

#### **Objectives** and **Objectives**

This course is designed to help those seeking to achieve an AAT Accounting Qualification. You will gain invaluable knowledge of an **Objectives** organisation's costs recording system and how to report, analyse (The Association of Accounting Technicians) Level 2 Certificate in and review this information.

#### **Course Content**

**Chapter 1: Costs and Cost Centres Lesson One**: starting the program; becoming familiar with the  $B_{\rm F}$  is the various types of publication; opening and the various types of publication; opening and  $\alpha$ **Chapter 4: Budget and Standard Costs** and moving an object; entering text and basic formatting; entering text and basic formatting; entering; entering; entering; entering; entering; entering; entering; entering; entering; entering; entering; entering; entering **Chapter 2:** Material Costs **Chapter 3:** Labour Costs **Chapter 5:** Spreadsheets

#### **Study Options**

The Basic Costing course can be studied in two ways.

- **.** In centre, with our friendly course advisors available for support and guidance as and when you need it.
- **At home or from work with support via email or** rulers and ruler guides; using layout guides; inserting a page; **telephone during working hours.**

Once you've decided to go ahead you'll learn in your own time and at your own speed, but with the knowledge you have support at hand if required.

#### **Lesson Fouriers** and footers and footers and footers on master pages; and footers on master pages; in the set

- **The flexibility and value of a self-study course designed to** enable you to work at your own pace
- **A workbook to use as a reference guide on completion of the course**
- **The opportunity to gain the widely recognised Pitman** <br> **The opportunity to gain the widely recognised Pitman Training Certificate**

#### **determining gutter spacings to display text; using the spacing text; using the spacing text; in the spacing text; in the spacing text; in the spacing text; in the spacing text; in the spacing text; in the spacing text; in**

Available as part of selected diplomas

## **Lesson Figure: a blank publication:**  $\mathbf{C}$  and  $\mathbf{D}$  and  $\mathbf{D}$  are publication; layering publication; layering publication; layering publication; layering publication; layering publication; layering publication;

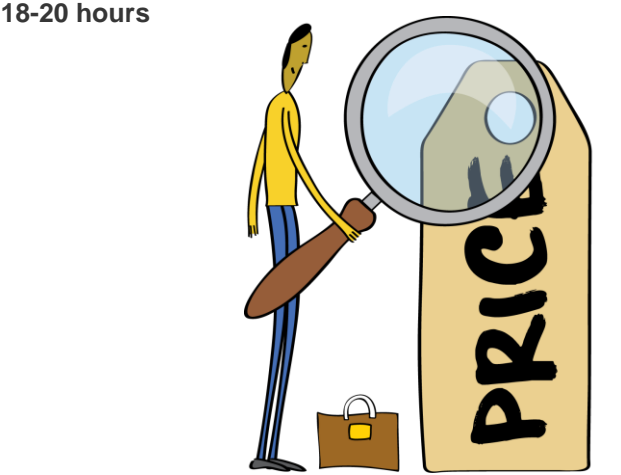

**The CPD Standards Office**<br> **CPD PROVIDER: 21121**<br> **2014 - 2016**<br>
www.cpdstandards.com

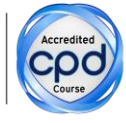

Make sure this course is right for you - have a friendly chat with a Course Adviser, arrange to drop in to have a FREE taster or book a pla<br>————————————————————

### City of London: 020 7256 6668 Oxford Circus:

web: www.pitmanlondon.co.uk email: courses@pitmanlondon.co.uk

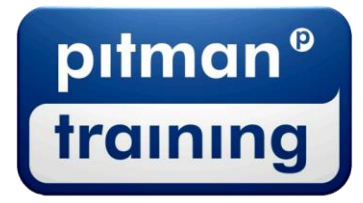

Microsoft Skills MOS & ECDL > Sage > IT Professional > Keyboard Skills > Management Skills ▶ Secretarial & PA ▶ Administration ▶ Personal Development ▶ Shorthand ▶ Bookkeeping & Accounts